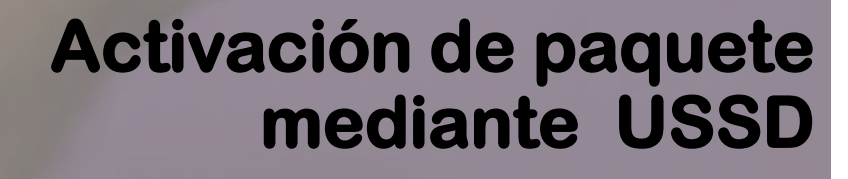

 $\circ$ de 30 dío

30GB

 $\circ$ 

**Omóvil <mark>éxito</mark> Cambia el chip** 

## Debes marcar desde tu Móvil Éxito el siguiente código: \*3333#

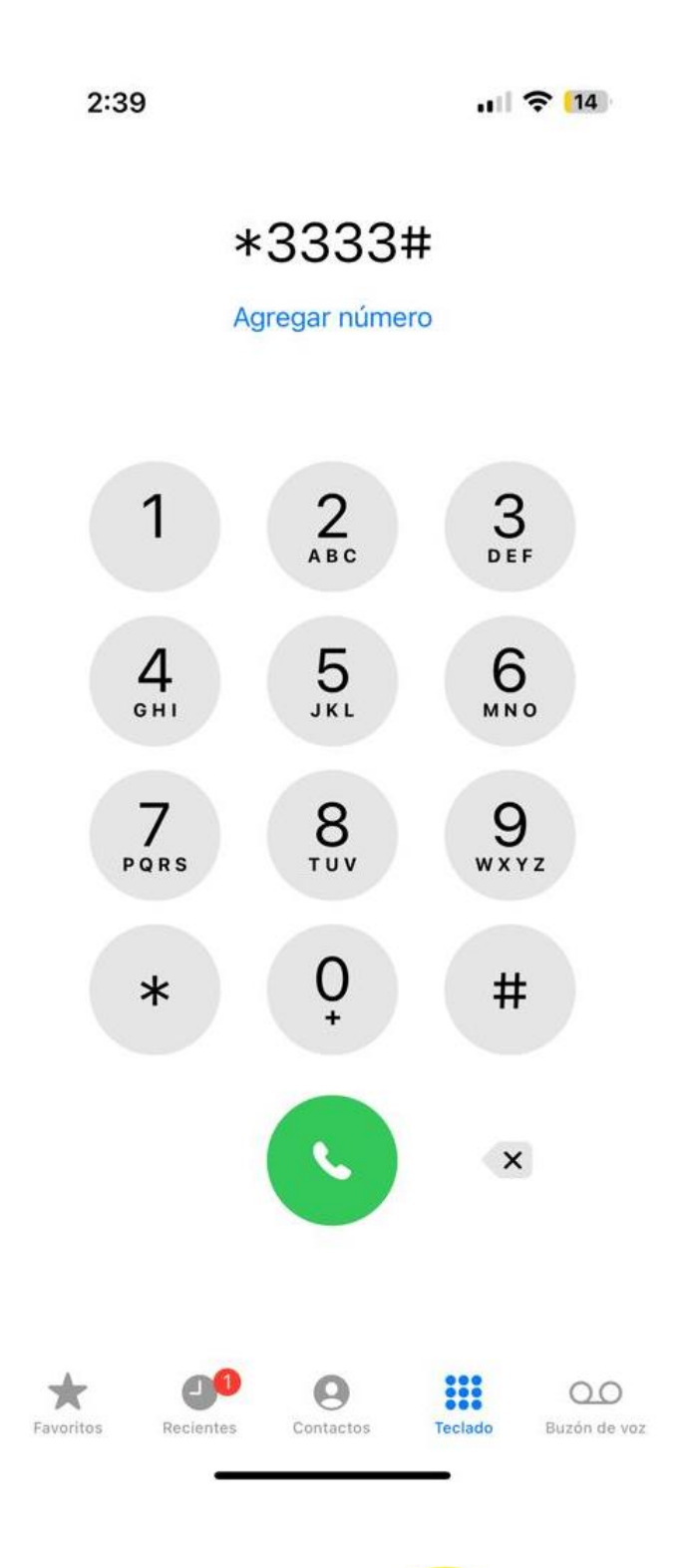

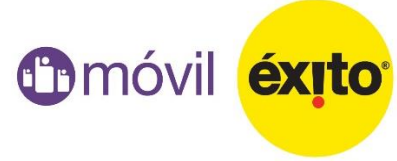

**Luego de marcar, debes seleccionar la opción 1 "Activa tus paquetes" ten presente que debes tener una recarga de dinero previa.**

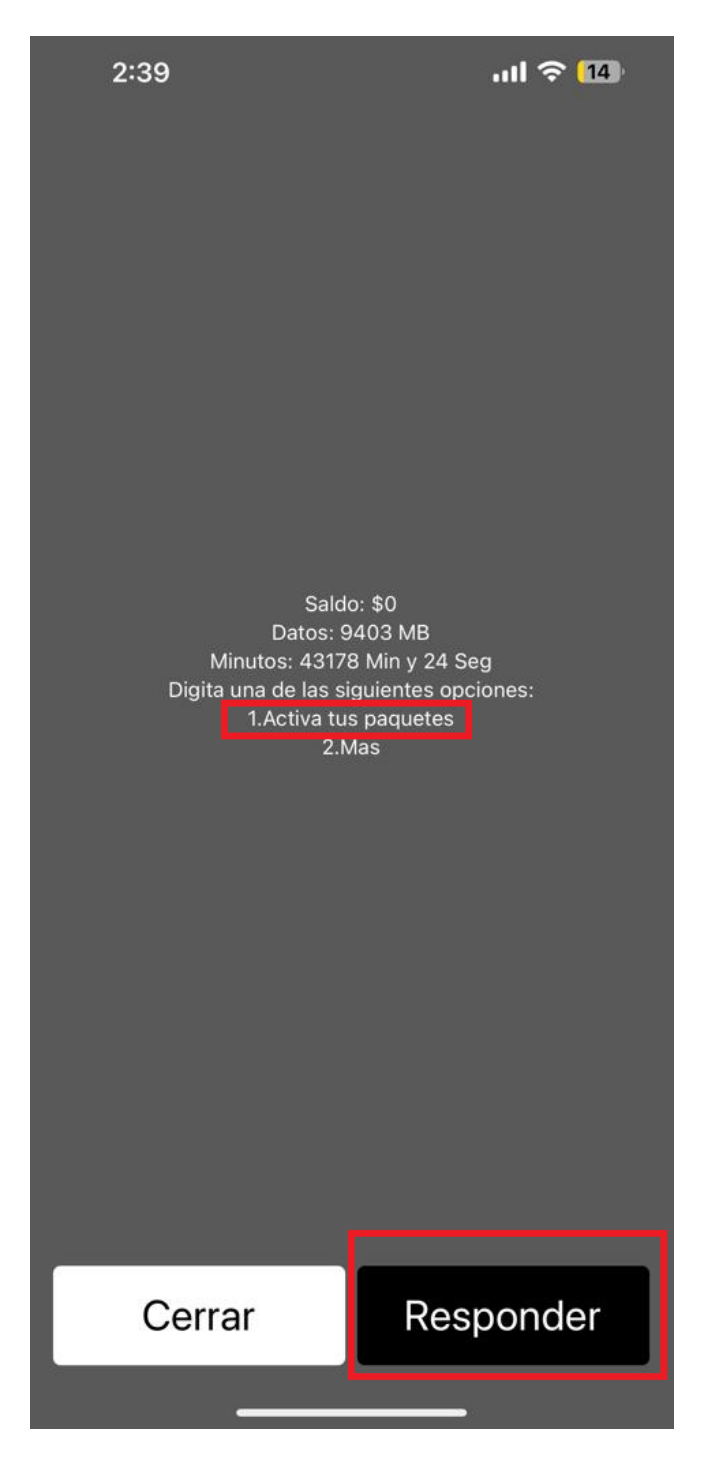

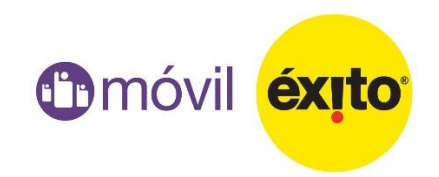

## **Selecciona el paquete de tu preferencia y listo.**

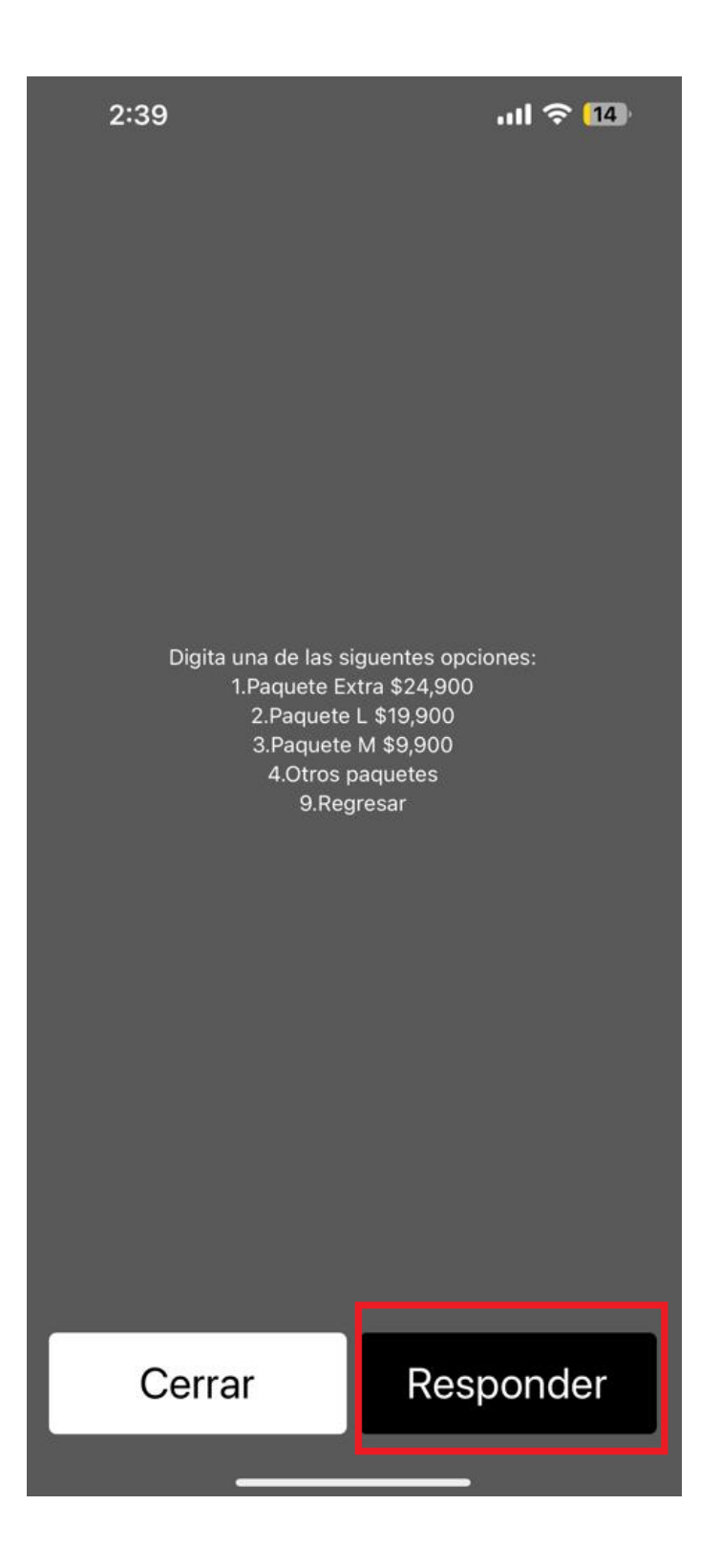

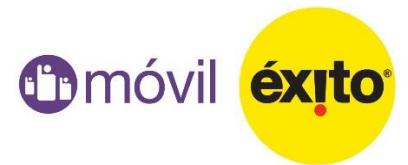